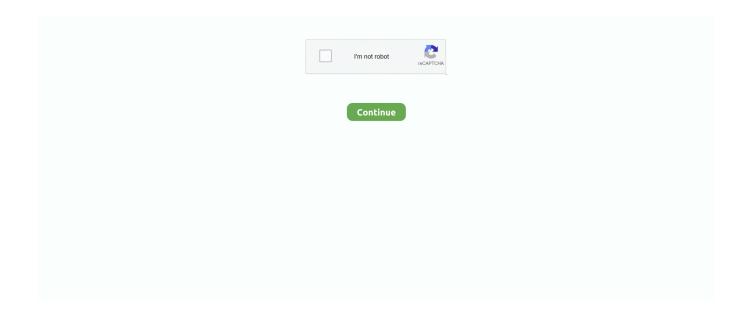

1/3

## **Mac Text To Speech Voices Alex For Windows**

For the pasted lines, replace the registry path from HKEY\_LOCAL\_MACHINESOFTWAREMicrosoftSpeechVoicesTokens with HKEY\_LOCAL\_MACHINESOFTWAREWOW6432NodeMicrosoftSPEECHVoicesTokens.. New versions of Windows often add new text-to-speech voices Windows Vista added Anna which was retained up to Windows 7.. Language voices for Mac can be installed through the Mac OS X operating system Mac offers a variety of voices through System Preferences.. Go to the following Registry key See how to go to a Registry key with one click Here you will see the list of voices installed in your Windows 10.. But things like iDVD, Garage Band, etc are taking their toll Then there are printer drivers and fonts.. Copy everything below the Windows Registry Editor Version 5 00 line and paste to the end of the file.. Save your edited file as a new \* reg file and double-click it to merge it. Site licenses are also available, offering discounts on the individual voice prices.. Aug 11, 2018 Microsoft's Windows 10 operating system comes with a set of voices for each language installed on the device.. To create this article, 10 people, some anonymous, worked to edit and improve it over time.

6 (Snow Leopard) Alex # all these voices are available on Mac OS X 10 5 # good female voices Agnes Kathy Princess Vicki Victoria # good male voices Bruce Fred Junior Ralph # other voices Albert Bad News Bahh Bells.. Windows 8 also had new voices, David, Zira and Hazel Windows 10 features a set of additional voices which you can use with Narrator and Cortana.. If you are running 64-bit Windows, you may want to make the voice available to third-party 32-bit apps.. To add voices: Choose a voice Choose Apple menu System Preferences, click Dictation & Speech, then click Text to Speech.. Before proceeding, ensure that your user account has administrative privileges Now, follow the instructions below.. Text you can store and play button again The voices are dependent on Windows 10 extra votes can be added to the Windows settings.. All voices are 48khz for excellent clarity and naturalness Schools in Scotland can obtain free copies of CereVoice Heather, Stuart and Ceitidh vocies for Windows from the Scottish Voice website.. Windows voices can be downloaded in our online store Any of our voices can be tried out in the live text-to-speech demo at the top of every page.. If you are following Winaero for some time, you may remember the article related to one of the pre-release Windows 10 builds where we saw how it was possible to get two extra voices, Microsoft Mark Mobile and Microsoft Eva Mobile.

The same method can be used to get extra voices in recent Windows 10 builds Tip: If you a fan of Text-to-Speech voices, you can get many more localized voices if you install Language Packs for your version of Windows.. Available in US English or Spanish, the AT&T Natural Voices<sup>TM</sup> support speed but not pitch adjustment.. These voices are Sapi4 and Sapi5 compatible If you ever want to use this text-to-speech functionality, here's a list of the voices built into the system: # new on Mac OS X 10.. At the top you can choose the 'System Voice' which is the default voice that (almost) every command and program will use unless you tell it to use something different.. To unlock extra Text to Speech voices in Windows 10, do the following Open the Registry Editor app.. Text To Speech Voice GeneratorCereProc's Windows voices are compatible with Microsoft SAPI5 applications, and appear in the Windows Text-to-Speech Control Panel.. And then there is this gem: Alex SpeechVoice In the /System/Library/Speech/Voices/Alex.

The text-to-voice converts text to speech You can enter your own text, and convert.. CereVoice text-to-speech v4 0 is available for Windows, bringing CereProc's high-quality voices to computers running Microsoft Windows XP, Vista, Windows 7, Windows 8, Windows 8.. The company's flagship product, GhostReader, was first introduced in 2007 and has established itself as a highly appreciated Text to Speech tool among creative professionals, teachers and students.. Click the pop-up menu, then choose a voice Open System Prefs then the Speech Pane, then at the top switch to the 'Text to Speech' side.. For example, the Spanish version includes Helena and Sabina The French version has Microsoft Hortense, German has Hedda, Japanese has Haruka and Huihui, Chinese Traditional version has Tracy and so on.. 1 and Windows 10 It can replace the default American English Microsoft voices with a wide range of other accents and languages.

2/3

Only some of the installed voices become available system-wide so that third-party software and services may make use of them as well.. Apple Text To Speech VoicesSpeech To Text For Mac. In my case, it looks as follows, while I can't access all of them On the left, right-click on the voice you want to make available and select 'Export' from the context menu.. Please use the contact form to enquire about bulk licensing our voices Language voices for Mac can be installed through the Mac OS X operating system.. Computer Voice Text To SpeechSpeech To Text For MacText To Speech FreeMac Text To Speech Voices Alex For Windows 8ConvenienceWare creates easy-to-use Mac software and applications designed to simplify everyday life.. 1WikiHow is a "wiki," similar to Wikipedia, which means that many of our articles are co-written by multiple authors.. Open the \* reg file with Notepad and replace the portion

 $HKEY\_LOCAL\_MACHINESOFTWARE Microsoft Speech\_One Core Tokens\ with$ 

HKEY\_LOCAL\_MACHINESOFTWAREMicrosoftSpeechVoicesTokens.. Mac offers a variety of voices through System Preferences. SpeechVoice/Contents/Resources is a file called PCMWave This file is 692MB If you don't plan on using the Alex voice then trash it to reduce the size of your image considerably.. AT&T Natural Voices<sup>TM</sup> Text to Speech (TTS) for Windows is award winning text to speech technology developed by AT&T Laboratories.. Mac Text To Speech Voices Alex For Windows 10Mac Text To Speech Voices Alex For Windows 8.. IAlarm and say should use the voice you specify here, so you can change it to your.. Have you noticed how big Mac OS X has gotten? Wonder why? Well, for the most part Apple does a good job with compression and file management.. See the corresponding table at the end of this article The voices can be unlocked with a special Registry tweak. e10c415e6f

3/3